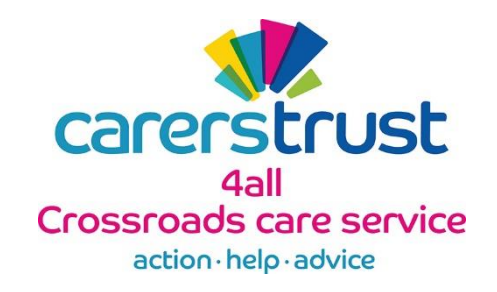

Our goal at Carers Trust 4all is always to ensure our site is easy and reliable to use - and this sometimes involves placing small amounts of information on your device, for example, computer or mobile phone.

**These small files are known as cookies.** They **cannot be used** to identify you personally.

The cookies we place on your device are used on this site in the following ways:

# **First party cookies**

These are our own cookies which are controlled by us. These cookies are to enhance the user functionality and experience of the website.

See the table below for more details on these:

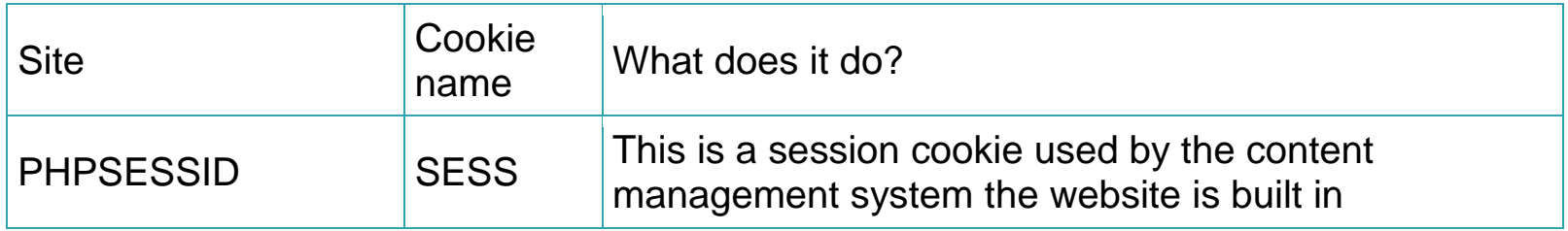

## **Third party cookies**

The other type of cookies we use are placed by parties other than our own. For example, Google Analytics cookies enable us to track user activity on the site and collect information about how visitors use our site.

Or cookies may be used by other websites to track when users visit their services via CarersTrust4all.org.uk

The following table explains these in more detail:

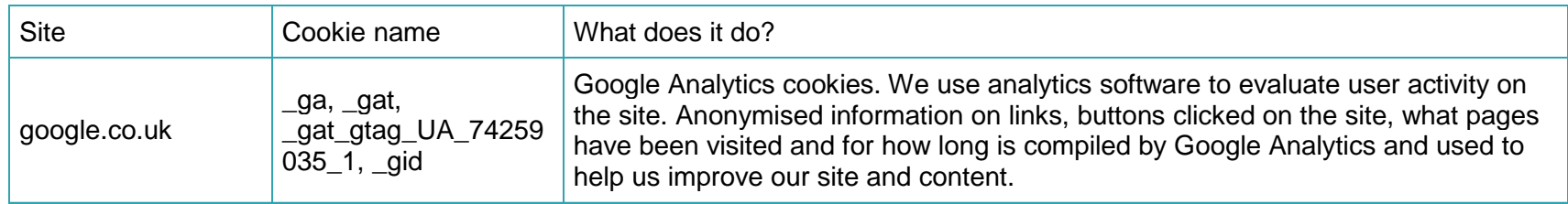

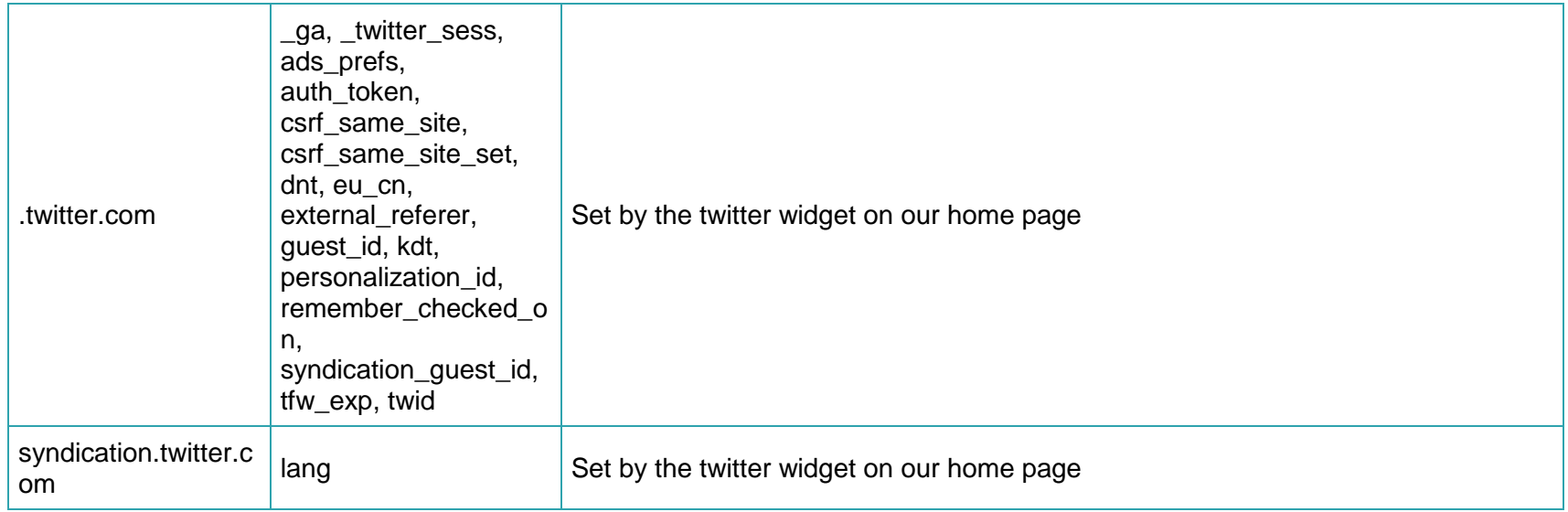

## **Need to know more about cookies?**

More information about cookies, can be found on the following websites:

#### **Google**

<http://www.google.com/intl/en/privacypolicy.html>

### **How to disable cookies**

To disable cookies on your browser please follow one of the below links.

#### **Internet Explorer**

<https://support.microsoft.com/en-us/help/17442/windows-internet-explorer-delete-manage-cookies>

#### **Chrome**

[https://support.google.com/chrome/answer/95647?co=GENIE.Platform%3DDesktop&hl=en-GB](https://support.google.com/chrome/answer/95647?co=GENIE.Platform%253DDesktop&hl=en-GB)

#### **Firefox**

<https://support.mozilla.org/en-US/kb/delete-cookies-remove-info-websites-stored>

#### **Safari**

[https://support.apple.com/kb/ph19214?locale=en\\_GB](https://support.apple.com/kb/ph19214?locale=en_GB)

#### **Opera**

[http://www.opera.com/help/tutorials/security/privacy](http://www.opera.com/help/tutorials/security/privacy/)